## **eole-ci-tests - Demande #35396**

## **Choisir de créer le serveur dans Zéphir en fonction de son existence ou non**

16/05/2023 11:21 - Benjamin Bohard

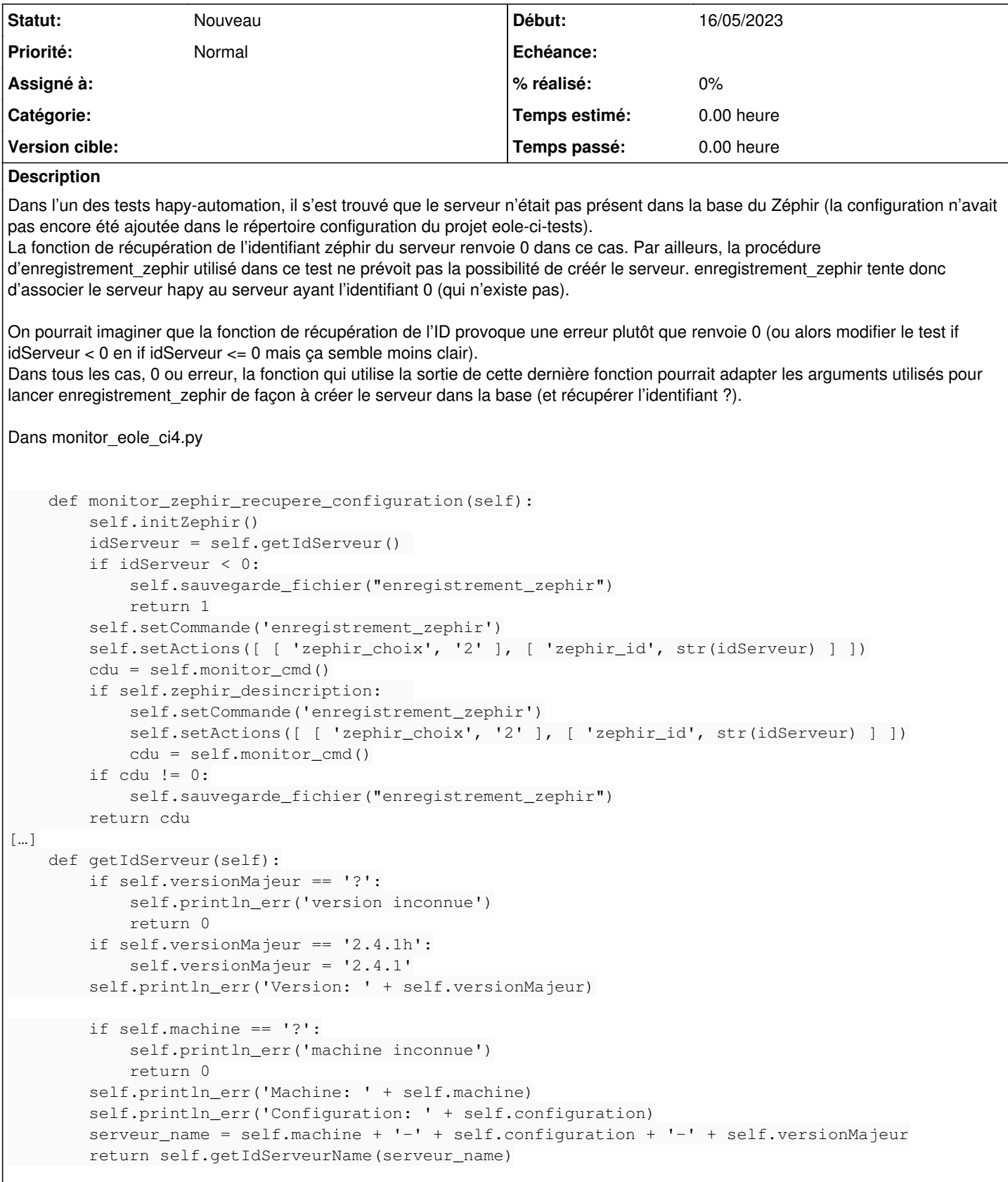

## **Historique**

## **#1 - 16/05/2023 11:37 - Gilles Grandgérard**

ok, mais le pb viens du manque de configuration pour etb1.hapy / autodeploy

donc, le "bug" n'est pas ici.

mais pour le test < 0, je suis d'accord avec toi. il n'est pas juste.